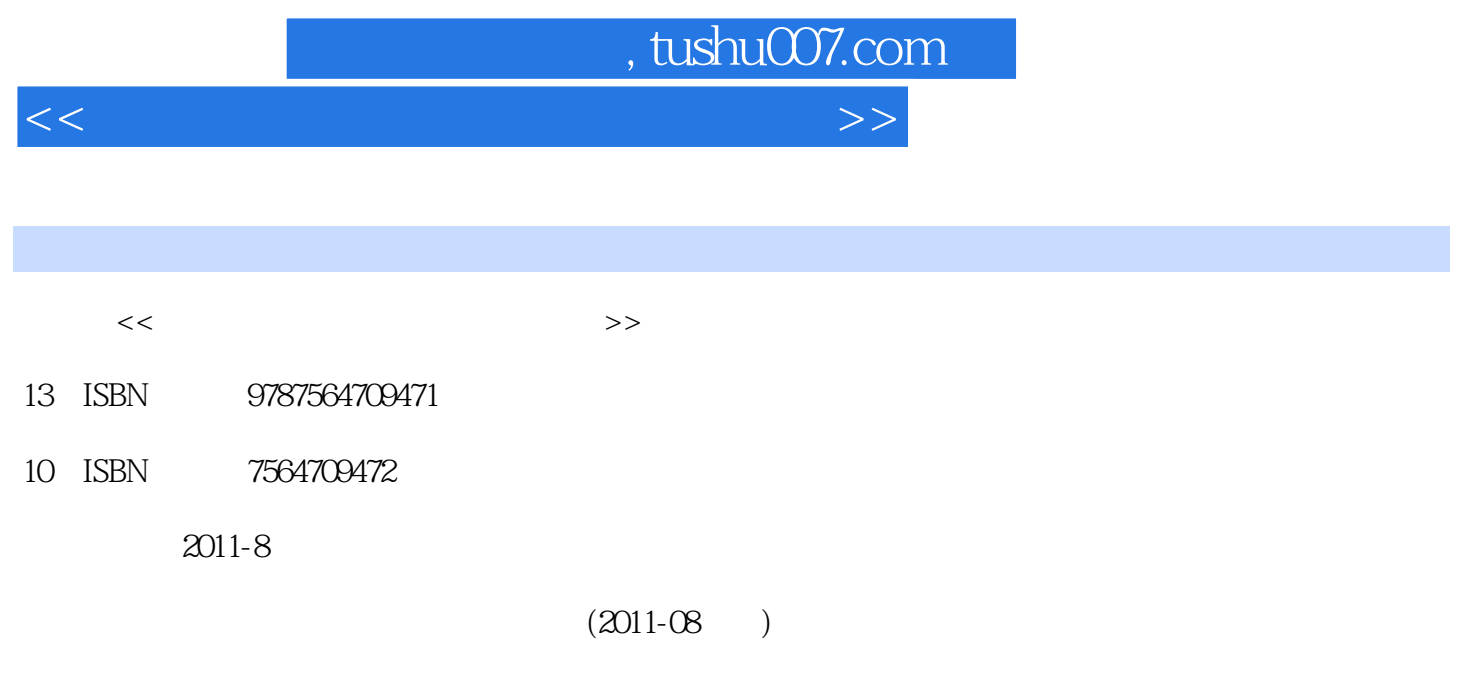

PDF

更多资源请访问:http://www.tushu007.com

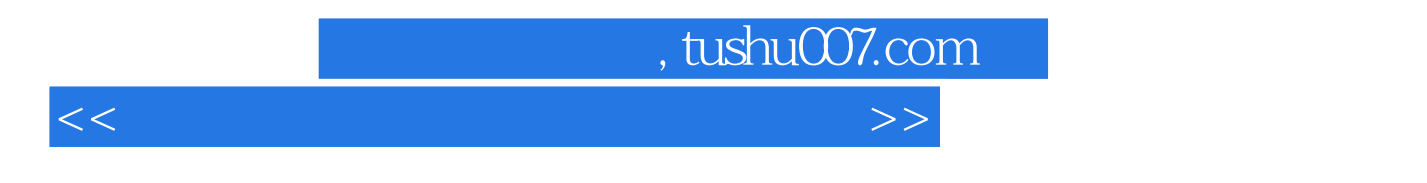

《计算机应用基础项目式实训教程》是为"计算机应用基础"的项目式教学实训课程编写的教材,也

Windows XP Word Excel PowerPoint

## Intenet Explorer Outlook Express

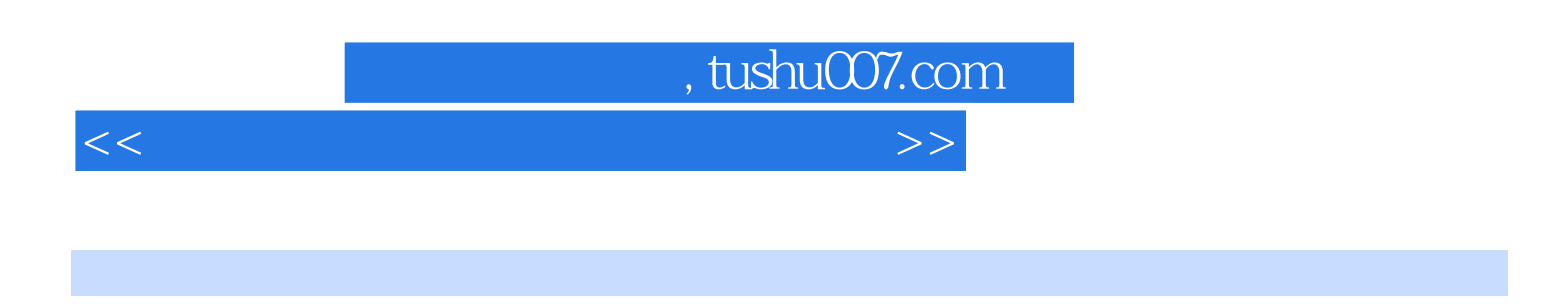

Windows Windows Windows

Outlook Express  $\qquad \qquad \qquad$  I II III

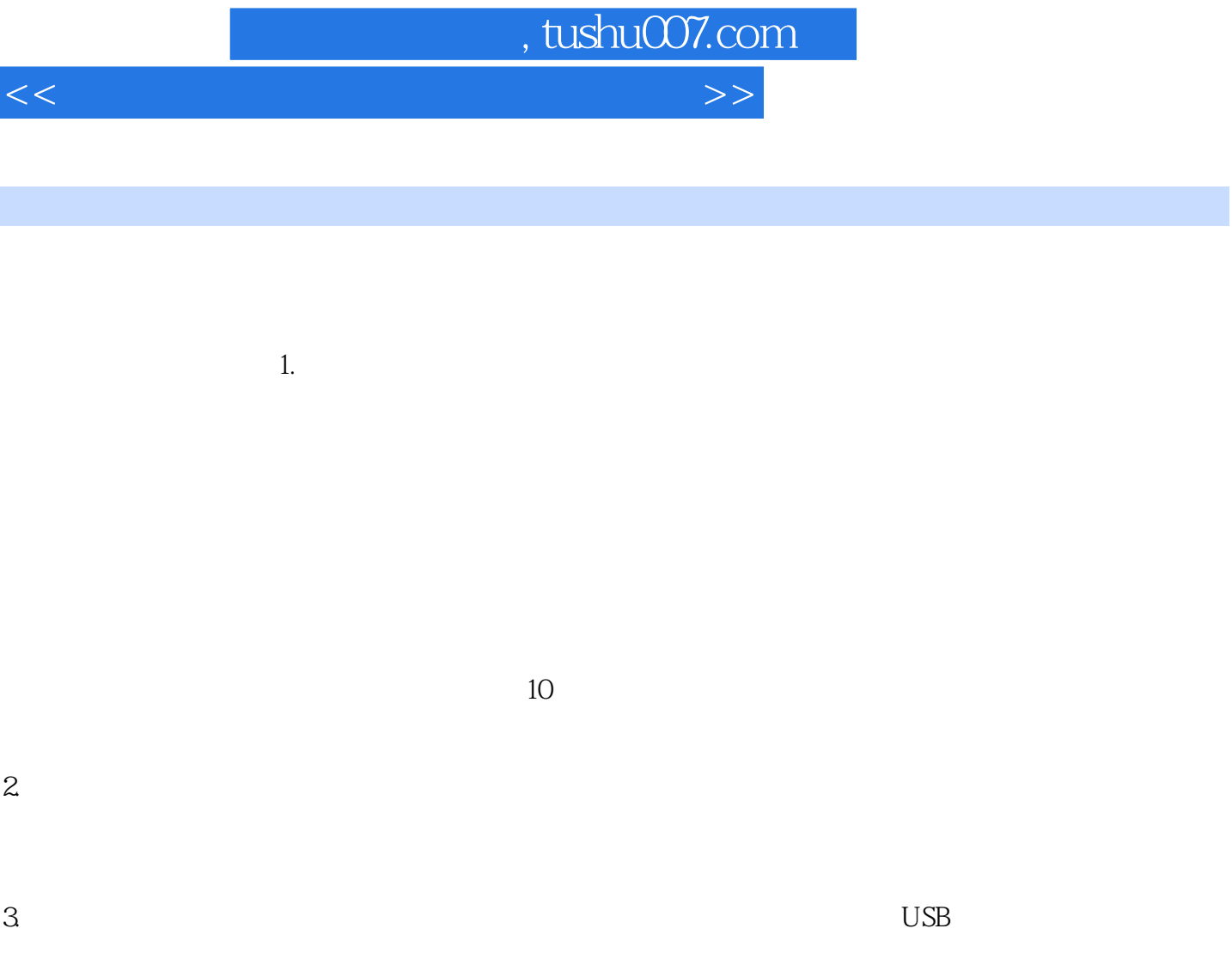

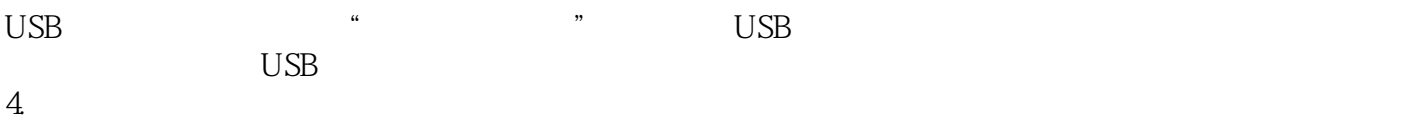

但要注意Windows系统中按下"关机"按钮,有时计算机并不能关闭,因此要等到计算机真正关闭了

 $1-7$ 

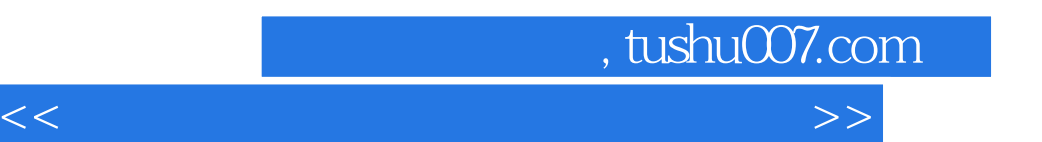

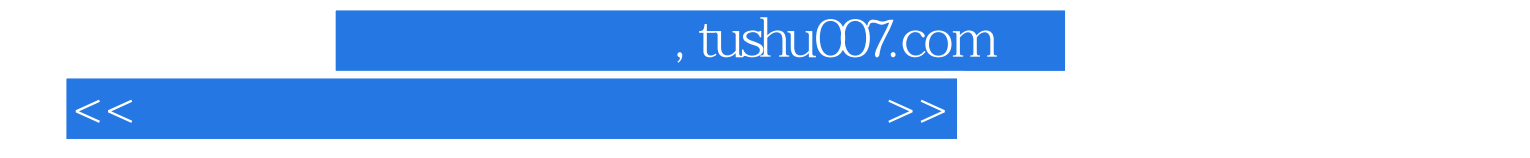

本站所提供下载的PDF图书仅提供预览和简介,请支持正版图书。

更多资源请访问:http://www.tushu007.com